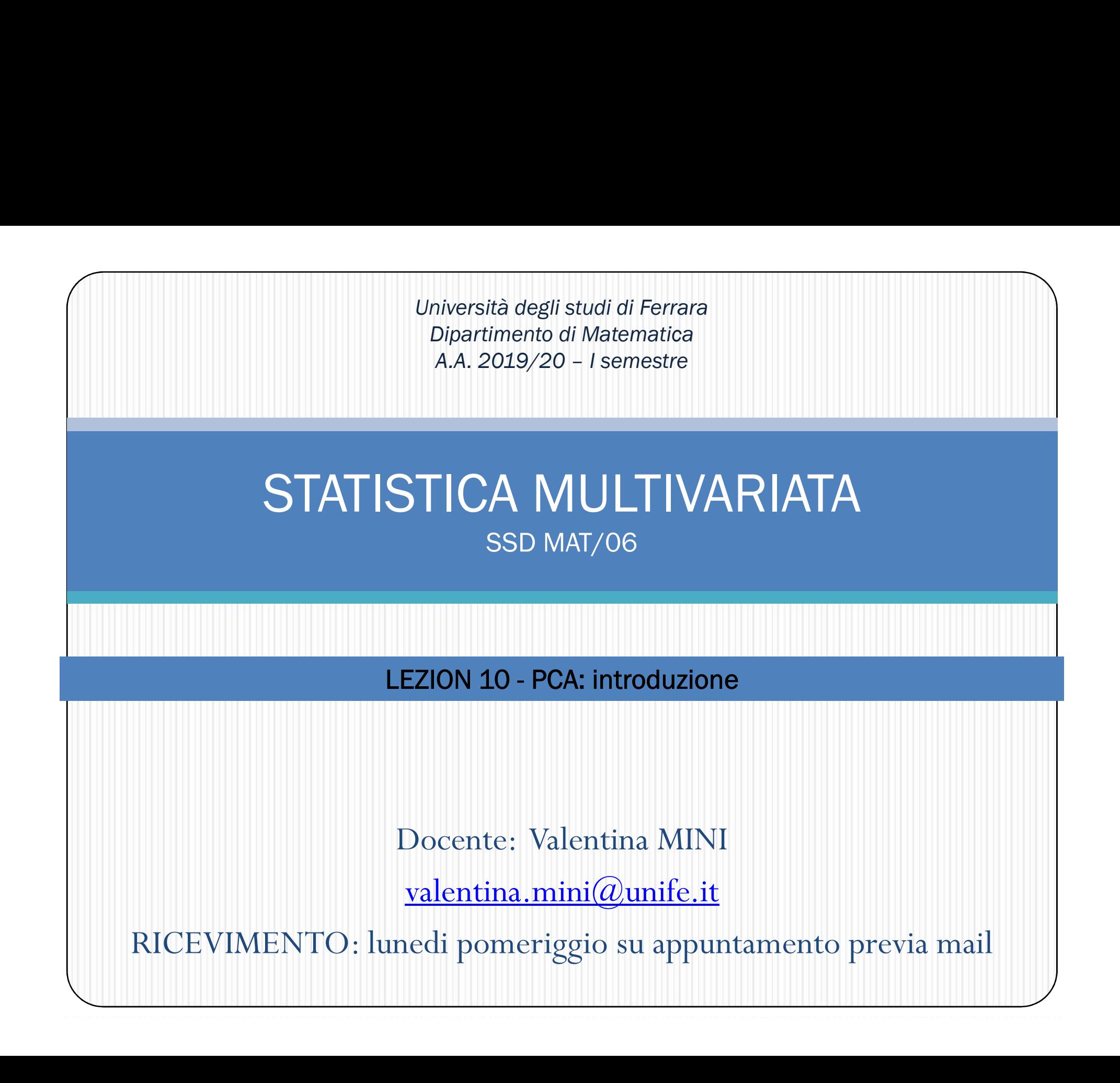

# INTRODUZIONE

# L'Analisi fattoriale e la PCA

L'analisi fattoriale consiste in un insieme di tecniche statistiche che permettono di ottenere una riduzione della complessità del numero di fattori che spiegano un fenomeno.

Si propone quindi di determinare un certo numero di variabili "latenti" (fattori non direttamente misurabili nella realtà) più ristretto e riassuntivo rispetto al numero di variabili di partenza.

# ES:

Si pensi, ad esempio, all'insieme dei voti di una popolazione di studenti di una certa scuola.

I voti riguardano il rendimenti degli stessi nelle diverse materie (italiano, matematica, scienze, geografia, storia, ecc.). È lecito supporre che le abilità di apprendimento possano distinguersi in due fattori: abilità nelle materie scientifiche e abilità nelle materie umanistiche.

Con l'analisi fattoriale è possibile misurare queste due abilità attraverso la costruzione di due variabili latenti di sintesi (combinazione lineare) delle variabili originarie (i voti nelle diverse materie) ognuna pesata sulla base dell'importanza "u" (del contributo) nel discriminare gli individui sulla base delle loro abilità scientifiche e umanistiche.

# introduzione

 $introduzione$ <br>
Spesso interesse scientifico in fenomeni non direttamente misurabili  $\rightarrow$ <br>
Spesso interesse scientifico in fenomeni non direttamente misurabili  $\rightarrow$ introduzione<br>
sso interesse scientifico in fenomeni non contrabile latente<br>
Es. in psicologia: la patologia del *burnout* : modified in the independent of the mission of the mission of the mission of the mission of the mission of the mission of the mission of the mission of the mission of the mission of the mission of the mission of the mission introduzione<br>
sso interesse scientifico in fenomeni non direttamen<br>
ariabile latente<br>
Es. in psicologia: la patologia del *burnout* :<br>
• non misurabile direttamente<br>
• Tuttavia possiamo misurarne molti aspetti (motivatives

- 
- Tuttavia possiamo misurarne molti aspetti (motivazione, livello di stress…) abile latente<br>in psicologia: la patologia del *burnout* :<br>non misurabile direttamente<br>Tuttavia possiamo misurarne molti aspetti (motivazione,<br>stress...)<br>Domanda centrale: tutte queste variabili ci guidano verso<br>fenomeno/va
- Solition in the direct measurabili contralistic parabile latent divided the distribution of the distribution of the minimizabile direct<br>
 Tuttavia possiamo misurarne molti aspetti (motivazione, livello distress...)<br>
•

# introduzione

# Metodi di Analisi fattoriale

### Obiettivo:

individuazione di variabili di sintesi  $\leftrightarrow$  dimensioni  $\leftrightarrow$  variabili latenti  $\leftrightarrow$  variabili non osservate.

### Approccio:

Ordinamenti tra variabili/mutabili.

### **Metodi**:

- Analisi in Componenti Principali (ACP) per variabili quantitative;
- Analisi delle Corrispondenze Binarie (ACB) per tabelle di contingenza;
- Analisi delle Corrispondenze Multiple (ACM) per variabili qualitative.

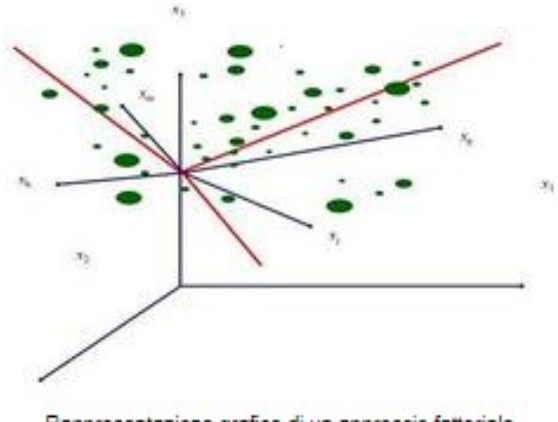

Rappresentazione grafico di un approccio fattoriale.

## L'Analisi delle Componenti Principali

# Analisi per componenti principali (ACP o PCA)

Analisi fattoriale che ci porta ad identificare gruppi di variabili

3 utilizzi principali:

- 
- re component and the matter and the measure of the matter structure and the measure of the matter of the matter<br>and the distribution of the distribution of the distribution of the matter of the matter of the distribution<br>o amente alle variabili di partenza.<br>
• 2- costruire ad essere non correlate sono ordinate rispetto alla percentuale di variabilità presente nei dali originali.<br>
• 2- costruire una variabile comprendere (cogliere una variabi Some at essee non coneate sono clanate is petto and petermate it variability<br>Analisi fattoriale che ci porta ad identificare gr<br>i principali:<br>1- capire struttura di un set di variabili<br>2- costruire un questionario per comp **Analisi per componenti principali (ACP o PCA)**<br>
Analisi fattoriale che ci porta ad identificare gruppi di variabili<br>
• 1- capire struttura di un set di variabili<br>
• 2- costruire un questionario per comprendere/cogliere un **Analisi per componenti principali (ACP o PCA)**<br>Analisi fattoriale che ci porta ad identificare gruppi di variabili<br>iz principali:<br>1- capire struttura di un set di variabili<br>2- costruire un questionario per comprendere/cog
- 

# introduzione

PCA:

- 
- introduzione<br>
 Tra i più storici e comuni metodi di analisi statistica multivariata<br>
 Proposta da Pearson nel 1901 e successivamente<br>
(indipendentemente) da Hetelling pel 1923 introduzione<br>
• Tra i più storici e comuni metodi di analisi statistica multivariata<br>
• Proposta da Pearson nel 1901 e successivamente<br>
(indipendentemente) da Hotelling nel 1933<br>
• Anche neta come trasformazione statistica introduzione<br>
A:<br>
Tra i più storici e comuni metodi di analisi statistica multivariata<br>
Proposta da Pearson nel 1901 e successivamente<br>
(indipendentemente) da Hotelling nel 1933<br>
Anche nota come trasformazione statistica d A:<br>Tra i più storici e comuni metodi di analisi statistica m<br>Proposta da Pearson nel 1901 e suco<br>(indipendentemente) da Hotelling nel 1933<br>Anche nota come trasformazione statistica di I<br>espansione di Karhunen-Loeve<br>Un meto
- Anche nota come trasformazione statistica di Hotelling ed
- Tra i più storici e comuni metodi di analisi statistica multivariata<br>• Proposta da Pearson nel 1901 e successivamente<br>(indipendentemente) da Hotelling nel 1933<br>• Anche nota come trasformazione statistica di **Hotelling** e Tra i più storici e comuni metodi di analisi statistica multivariata<br>
Proposta da Pearson nel 1901 e successivamente<br>
(indipendentemente) da Hotelling nel 1933<br>
Anche nota come trasformazione statistica di **Hotelling** ed<br> Proposta da Pearson nel 1901 e successivamente<br>(indipendentemente) da Hotelling nel 1933<br>Anche nota come trasformazione statistica di **Hotelling** ed<br>espansione di Karhunen-Loeve<br>Un metodo effettivo per la rappresentazione (indipendentemente) da Hotelling nel 1933<br>
• Anche nota come trasformazione statistica di **Hotelling** ed<br>
espansione di Karhunen-Loeve<br>
• Un metodo effettivo per la rappresentazione di dati multivariati in<br>
uno spazio a di
- previsione

# introduzione

Introduzione<br>Ruolo chiave nell'analisi PCA: I FATTORI O COMPONENTI<br>- Cosa sono i fattori o COMPONENTI? - Cosa sono i fattori o COMPONENTI?

- 
- 
- Introduzione<br>Io chiave nell'analisi PCA: I FATTORI O COMPONE<br>- Cosa sono i fattori o COMPONENTI?<br>- Come li identifichiamo?<br>- Cosa "raccontano" sulla possibile relazione tra - Cosa "raccontano" sulla possibile relazione tra variabili misurate?

# T FATTORI/COMPONENTI

# Rappresentazione grafica dell'ACP

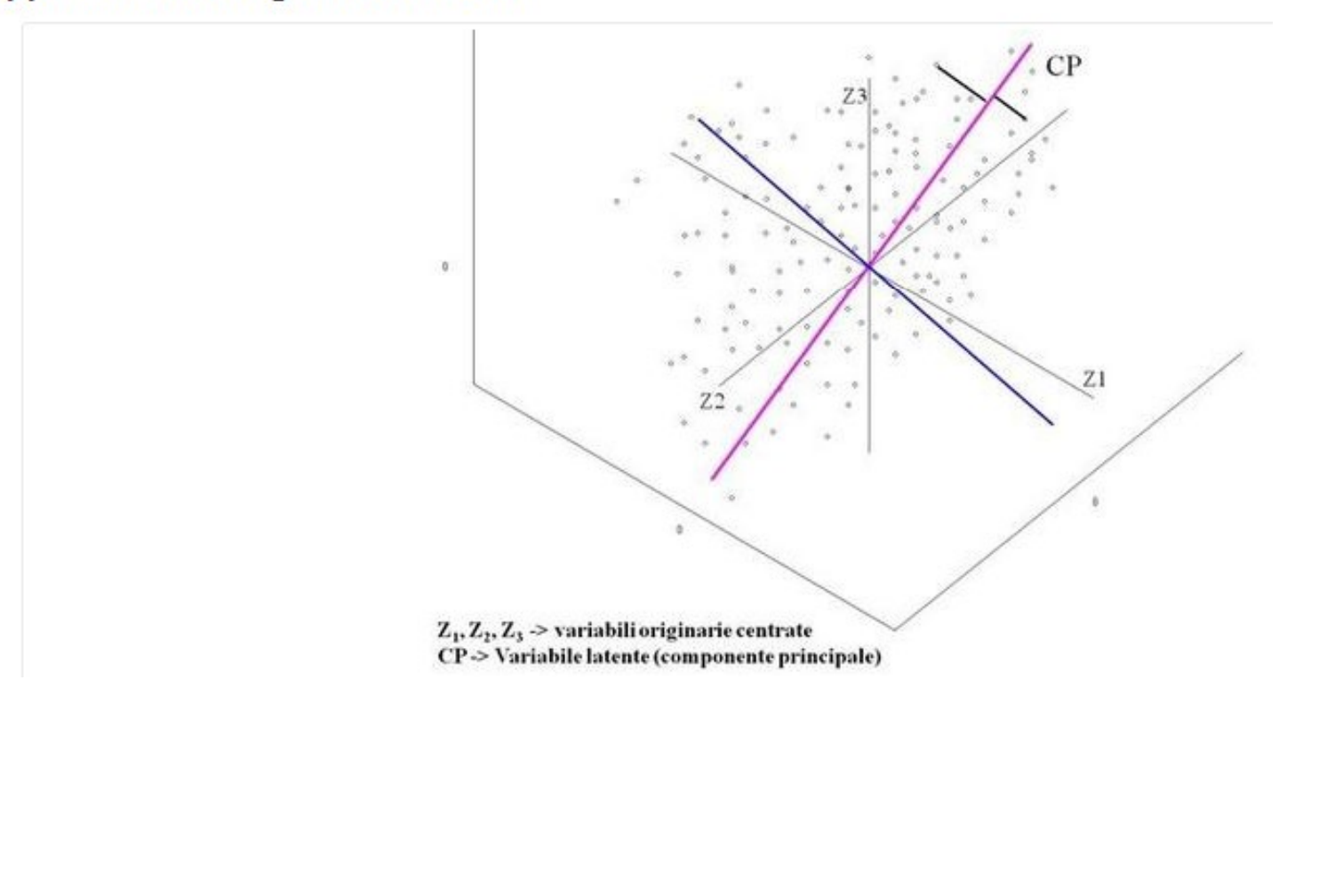

# Approccio geometrico all'ACP

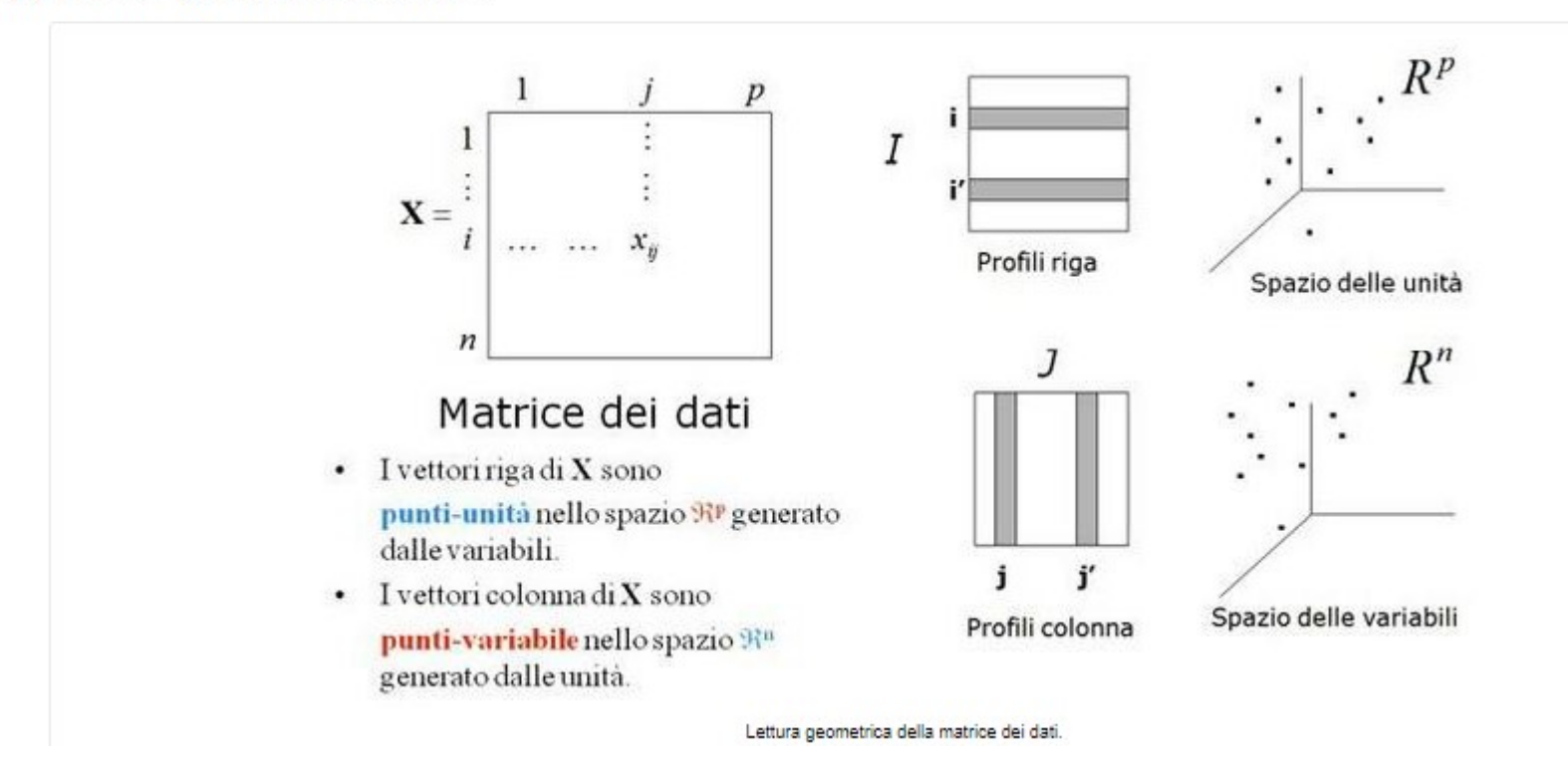

### Sintesi dell'informazione

Seguendo un approccio geometrico, la matrice dei dati X può essere vista come una nube dei punti in uno spazio multidimensionale.

Obiettivo dell'ACP di individuare una o più variabili latenti si concretizza, in "un'ottica geometrica", nell'individuare uno spazio di dimensione ridotta su cui proiettare la nube dei punti originari e studiare le distanze tra i vari punti (proiettati).

Tali proiezioni costituiscono un'approssimazione delle relazioni esistenti tra i vari punti in quanto le distanze originarie risultano deformate.

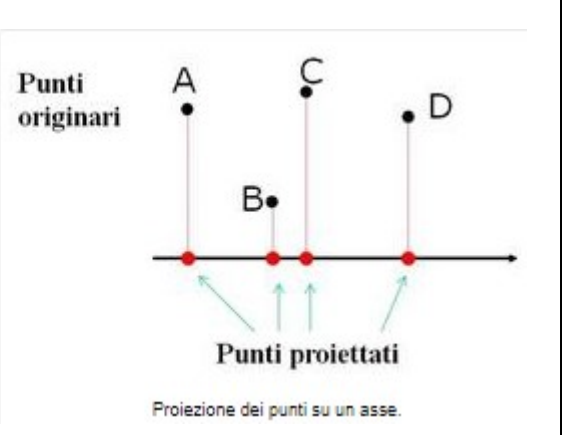

### Obiettivo e finalità operativa dell'ACP

### Objettivo:

Sintetizzare le informazioni a disposizione garantendo la minima perdita di informazione (in termini di relazioni tra i dati).

### Finalità operativa:

Ricercare di un sistema di assi fattoriali (le componenti principali) ortogonali che generi il sottospazio di "migliore" approssimazione tale da deformare il meno possibile le distanze tra i punti.

# Punto di partenza per individuare le componenti principali: la matrice di covarianza

### La matrice di varianze e covarianze

Se x è una matrice dei dati "unità per variabili" di dimensioni n-k. la matrice Σ ("Sigma") di varianze e covarianze è: (vedi figura). La variabilità del sistema k-variato viene sintetizzato con la traccia della matrice di var-cov.

Essa esprime al contempo la variabilità delle singole variabili (sulla diagonale) e la co-variazione tra le stesse, prese due a due (elementi non diagonali).

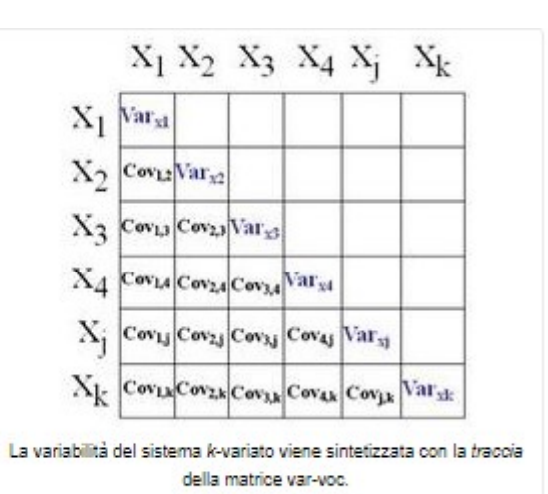

# Punto di partenza per individuare le componenti principali: la matrice di covarianza

### Esempio di matrice di varianze e covarianze

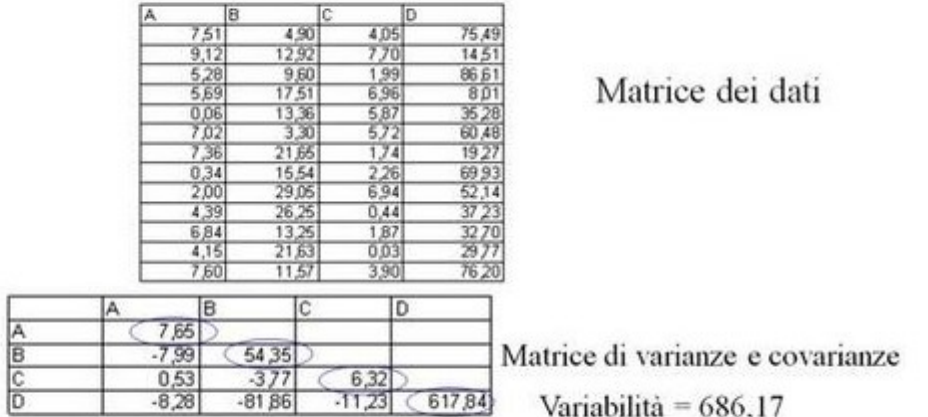

Gli autovalori della matrice di var-cov sono:

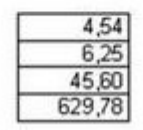

La cui somma è 686,17!!!

Gliautovalori ricostruiscono la variabilità della matrice dei dati

### Definizione delle Componenti principali

Una generica Componente Principale (CP) si definisce come una combinazione lineare delle p variabili originarie pesate per un vettore di pesi u.

La prima CP è la combinazione lineare delle p variabili di partenza avente massima varianza: la seconda CP è la combinazione lineare delle p variabili con varianza immediatamente inferiore, soggetta al vincolo di essere ortogonale alla componente precedente, e così via...

La determinazione della prima CP richiede l'individuazione del vettore p-dimensionale  $u_1$  dei coefficienti della sequente combinazione lineare delle p variabili espresse in termini degli scostamenti dalle loro medie (variabili centrate):

 $CP_1 = \tilde{X}u_1$ 

La varianza totale di una trasformazione lineare di X è esprimibile in funzione della matrice di Varianza-Covarianza  $\Sigma$ :

$$
VAR(\tilde{X}u_1) = u_1^{'} \sum u_1
$$

Posta tale relazione, il vettore  $u_1$  è ricercato in modo tale da massimizzare la  $VAR(Xu_1)$  secondo il vincolo  $u_1'u_1$ .

### La ricerca delle CP si concretizza in un problema massimo vincolato.

Si ricercano i pesi u che massimizzano la varianza delle componenti con i vincoli:

- che i vettori u siano unitari (il loro prodotto è pari a 1);
- che, per le componenti successive alla prima, i vettori siano a due a due ortogonali  $(u_i u_j = 0)$  per ogni  $\neq$

Il problema di massimo si risolve attraverso l'utilizzo del moltiplicatore di Lagrange che porta alla seguente soluzione: Per la prima componente  $u'_1 \sum u_1 = u'_1 \lambda_1 u_1 = \lambda_1$ Pari anche a  $\tilde{X}' \tilde{X} u_1 = \lambda_1 u_1$ Dove la matrice di varianze e covarianze  $\sum = \tilde{X}'\tilde{X}$  è ottenuta come prodotto della matrice dei dati centrati per se stessa.

# Dal problema di massimo agli autovettori e autovalori

### Autovalori e autovettori

## $\tilde{X}'\tilde{X}u_1=\lambda_1u_1$

Dalla soluzione del problema di massimo si evince come  $u_1$  rappresenta il primo autovettore della matrice  $\tilde{\chi}^{\prime} \tilde{\chi}$  mentre  $\lambda_1$  è invece il corrispondente autovalore.

L'autovalore j-esimo può anche essere interpretato come la varianza della j-esima componente principale:

$$
\lambda_j = u_j' \tilde{X}' \tilde{X} u_j = (CP_j)^2 = VAR(CP_j)
$$

Quindi siccome l'obiettivo è quello di identificare le variabili latenti che spiegano quanta più informazione (variabilità) della nube originaria, allora La prima componente principale sarà quella con  $\lambda$  maggiore, e a seguire la seconda sarà quella con  $\lambda$  maggiore dopo la prima e cosi via....

### L'analisi sulla matrice di correlazione

Le CP ottenute dalla matrice di varianza-covarianza (combinazioni lineari degli scostamenti dalla media delle variabili originarie) sono lecite se le variabili sono espresse tutte nella stessa unità di misura e differiscono unicamente in media.

Nella realtà il ricercatore si trova ad analizzare variabili con scale di misurazione differenti che quindi, prima dell'analisi, devono essere rese omogenee.

Nell'ACP, per superare tale difficoltà, si considerano le variabili espresse in termini di scostamenti standardizzati, quindi il punto di partenza dell'analisi diviene la matrice di correlazione.

Infatti, essendo  $\tilde{X}$  la matrice delle variabili standardizzate, il prodotto  $\tilde{X}'\tilde{X}=R$  sarà pari alla matrice di correlazione R.

# **• Esempio ACP: i consumi alimentari**

# Matrice di correlazione

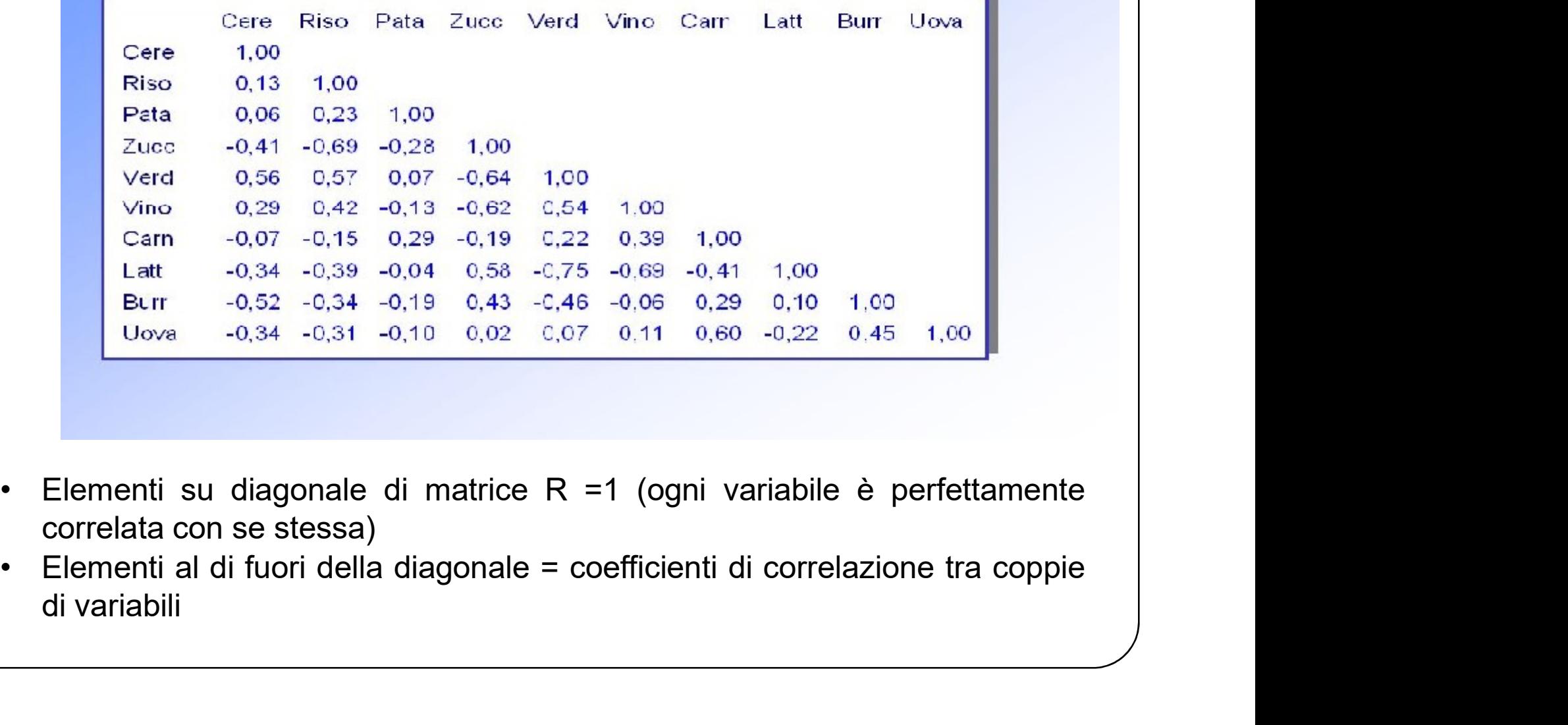

- 
- 

# I fattori/componenti

- I fattori/componenti<br>Possibili aree con alti coefficienti di correlazione:<br>• Gruppo di variabili che sta misurando aspetti diversi della ste<br>dimensione/fenomeno sotteso • Fattori/componenti<br>• Gruppo di variabili che sta misurando aspetti diversi della stessa<br>• Gruppo di variabili che sta misurando aspetti diversi della stessa<br>• Tale fenomeno/dimensione, sottesa, è definito, FATTORE, o I fattori/componenti<br>
i aree con alti coefficienti di correlazione:<br>
Gruppo di variabili che sta misurando aspetti diversi della<br>
dimensione/fenomeno sotteso<br>
Tale fenomeno/dimensione sottesa è definito FATTO<br>
COMPONENTE (
	- inter de la constitution de la constitution de la constitution de la constitution de la constitution de la constitution de la constitution de la constitution de la constitution de la constitution de la constitution de la I fattori/componenti<br>
	i aree con alti coefficienti di correlazione:<br>
	Gruppo di variabili che sta misurando aspetti diversi della s<br>
	dimensione/fenomeno sotteso<br>
	Tale (enomeno/dimensione sottesa è definito **FATTORI**<br>
	COMPON
	- Riduzione di database da gruppi di variabili correlate tra loro a un set più i aree con alti coefficienti di correlazione:<br>
	Gruppo di variabili che sta misurando aspetti diversi della stessa<br>
	dimensione/fenomeno sotteso<br>
	Tale fenomeno/dimensione sottesa è definito **FATTORE o<br>
	COMPONENTE** (variabile il aree con alti coefficienti di correlazione:<br>
	Gruppo di variabili che sta misurando **aspetti diversi della stessa**<br> **dimensione/fenomeno sotteso**<br>
	Tale fenomeno/dimensione sottesa è definito **FATTORE o**<br> **COMPONENTE** (va Gruppo di variabili che sta misurando aspetti<br>dimensione/fenomeno sotteso<br>Tale fenomeno/dimensione sottesa è de<br>COMPONENTE (variabile latente)<br>Riduzione di database da gruppi di variabili correla<br>piccolo ci permette di ave

# I fattori/componenti

I fattori/componenti<br>ESEMPI COMUNI: psicologia studi personalità (Eysenck,1953); economia;<br>sociologia; marketing ecc. I fattori/componenti<br>EMPI COMUNI: psicologia studi personalità (Eysenck,195<br>sociologia; marketing ecc.<br>Studio sulla popolarità di una persona SEEMPI COMUNI: psicologia studi personalità (Eysenck,1953); econom<br>sociologia; marketing ecc.<br>Es . Studio sulla popolarità di una persona<br>coefficienti di correlazione per ogni coppia di variabili e si crea una matrice l<br>Ch

I fattori/componenti<br>
EMPI COMUNI: psicologia studi personalità (Eysenck,1953); economia;<br>
sociologia; marketing ecc.<br>
. Studio sulla popolarità di una persona<br>
coefficienti di correlazione per ogni coppia di variabili e s Obiettivo = misurare popolarità delle persone attraverso varie caratteristiche TRATUTT/UUTTPUTTETTLI<br>COMUNI: psicologia studi personalità (Eysogia; marketing ecc.<br>**iio sulla popolarità di una persona**<br>cienti di correlazione per ogni coppia di variabili (ivo = misurare popolarità delle persone attrave COMUNI: psicologia studi personalità (Eys<br>ogia; marketing ecc.<br>dio sulla popolarità di una persona<br>cienti di correlazione per ogni coppia di variabili e<br>ivo = misurare popolarità delle persone attravers<br>social skills<br>selfi ogia; marketing ecc.<br>
ilo sulla popolarità di una persona<br>
ienti di correlazione per ogni coppia di variabili e si crea una matric<br>
ivo = misurare popolarità delle persone attraverso varie caratteristic<br>
social skills<br>
sel dio sulla popolarità di una persona<br>tienti di correlazione per ogni coppia di variabili e si crea una matrice R<br>ivo = misurare popolarità delle persone attraverso varie caratteristiche<br>social skills<br>selfish (egoismo)<br>inter dio sulla popolarità di una persona<br>cienti di correlazione per ogni coppia di variabili e si crea una matrice R<br>ivo = misurare popolarità delle persone attraverso varie caratteristiche<br>social skills<br>selfish (egoismo)<br>inter

# I fattori/componenti

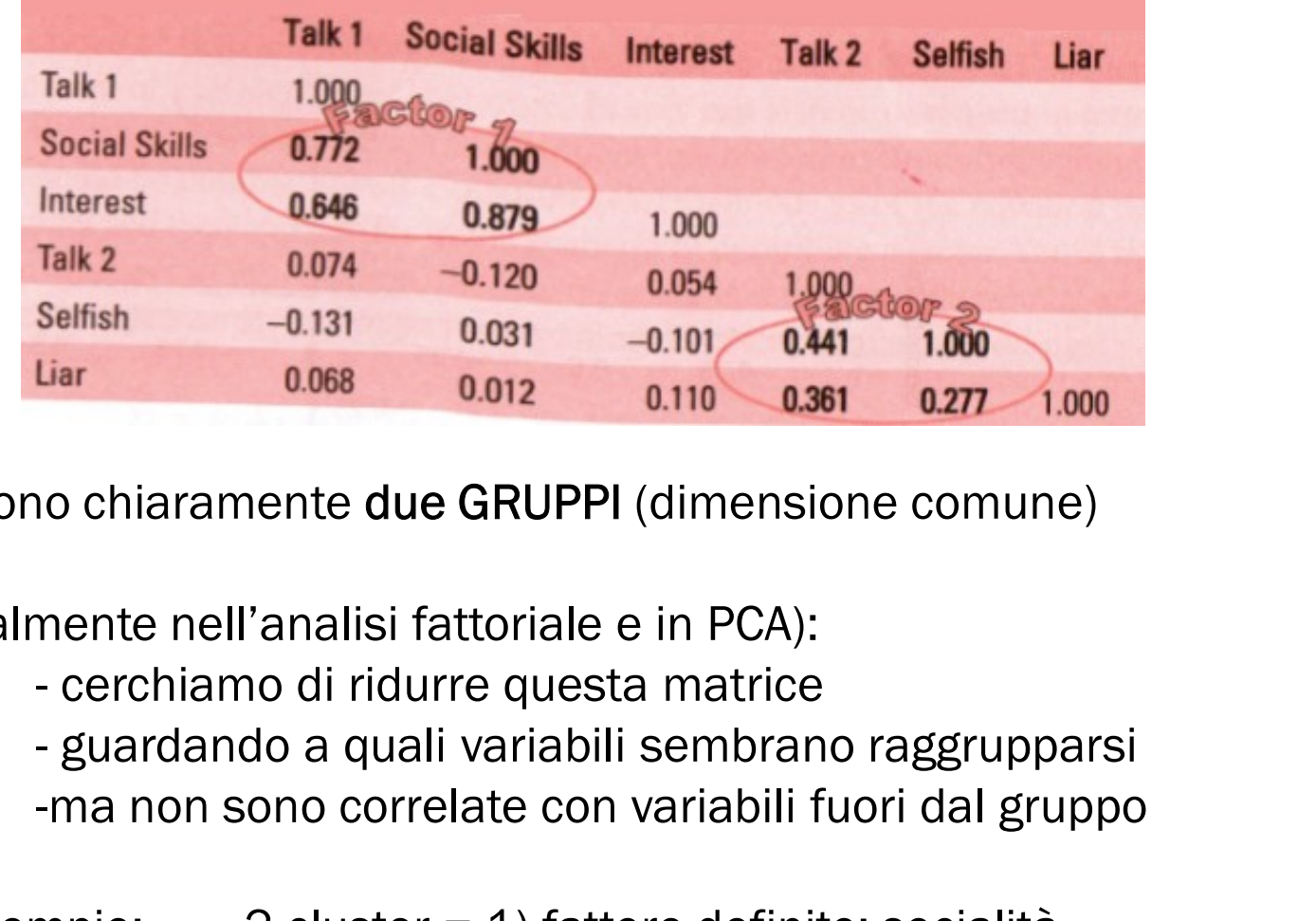

Emergono chiaramente due GRUPPI (dimensione comune)

Generalmente nell'analisi fattoriale e in PCA):

- 
- -ma non sono correlate con variabili fuori dal gruppo

Nell'esempio: 2 cluster = 1) fattore definito: socialità 2) fattore definito: considerazione

# DALLA IDENTIFICAZIONE ALLA RAPPRESENTAZIONE GRAFICA DI FATTORI/COMPONENTI

•Fattori = entità statistiche che possono essere visualizzate come assi di classificazione sui quali le variabili misurate possono essere rappresentate

•Se fattori come assi di un grafico  $\rightarrow$  possiamo rappresentare le variabili su questi assi

•Coordinate delle variabili = forza della relazione tra ogni variabile e il fattore rappresentato

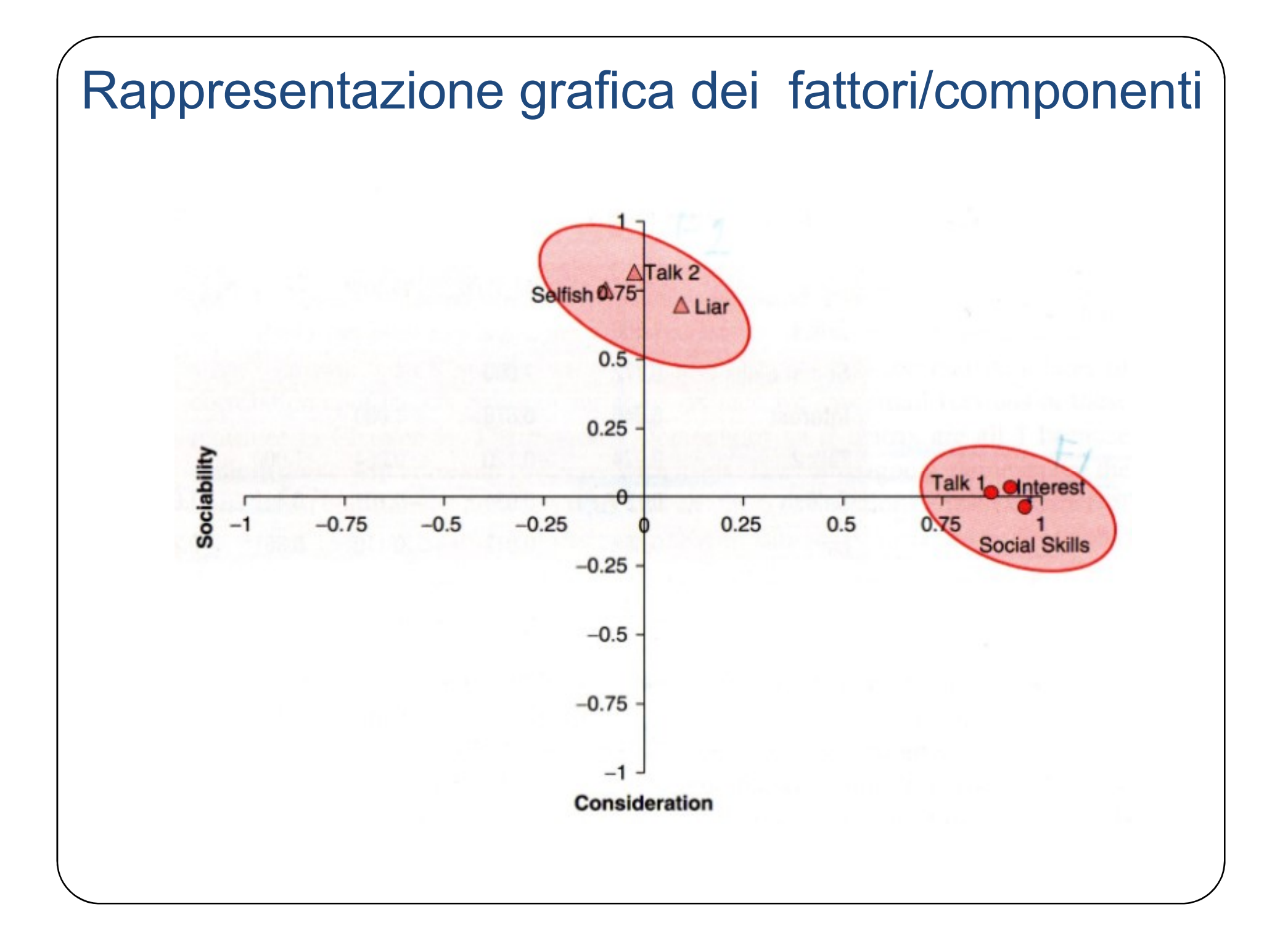

Note alla figura :

- per ogni fattore la linea degli assi va da -1 a +1 = limiti dei coefficienti di correlazione
- •La posizione di ogni variabile dipende dalla sua correlazione con i due fattori
- •Cerchi = variabili correlate con medesimo fattore e bassa corr. con l'altro fattore
- La figura rappresenta ciò che avevamo visto in matrice R •
- 
- •<br>• per ogni fattore la linea degli assi va da -1 a +1 = limiti dei coefficienti di corre<br>•La posizione di ogni variabile dipende dalla sua correlazione con i due fattori<br>•Cerchi = variabili correlate con medesimo fattore •Variabili con alte coordinate su stesso asse: stanno misurando diversi aspetti di stessa dimensione
- •Le coordinate di una variabile su un fattore sono note come peso fattoriale (factor loading)

PESO FATTORIALE =

•correlazione di Pearson tra un fattore e una variabile

•info contenute nel coefficiente di correlazione

•se eleviamo al 2 il peso fattoriale  $\rightarrow$  misura dell'importanza di una particolare variabile per un fattore

# ESPRESSIONE LINEARE DEI FATTORI/COMPONENTI

 $FATTORI = assi = line$  $\rightarrow$ Riconducibili matematicamente ad una linea retta  $\rightarrow$ Descritti da equazione che richiama il modello lineare

 $Y_i = b_1x_1 + b_2x_2 + \ldots + b_nx_n + E_i$ 

Lo applichiamo allo scenario di descrizione di un fattore

Fattorei=b1\*variabile1+b2\*variabile2+….+bn\*variabilen+Ei

Si noti che:

-Non c'è intercetta ( $b_0$ ), in quanto intercetta degli assi è 0 -bs rappresenta il peso fattoriale

# ESEMPIO

2 fattori: socialità e considerazione  $\rightarrow$  equazione descrive ogni fattore in termini delle variabili misurate:

 $Y_i = b_1X_1 + b_2X_2 + \cdots + b_nX_n + \varepsilon_i$ Sociability<sub>i</sub> =  $b_1$  Talk 1<sub>i</sub> +  $b_2$  Social Skills<sub>i</sub> +  $b_3$  Interest<sub>i</sub>  $+ b_4$  Talk 2<sub>i</sub> + b<sub>5</sub> Selfish<sub>i</sub> + b<sub>6</sub> Liar<sub>i</sub> +  $\varepsilon_i$ Consideration<sub>i</sub> =  $b_1$  Talk 1<sub>i</sub> +  $b_2$  Social Skills<sub>i</sub> +  $b_3$  Interest<sub>i</sub>  $+ b_4$  Talk 2<sub>i</sub> + b<sub>5</sub> Selfish<sub>i</sub> + b<sub>6</sub> Liar<sub>i</sub> +  $\varepsilon_i$ 

NOTE:

-Le equazioni sono identiche nella forma (tutte variabili in entrambe)

-La differenza dei valori di b = importanza relativa di ogni variabile su fattori

-Possibile sostituire ogni b con coordinate dal grafico (ovvero peso fattoriale)

-Le equazioni risultanti sono:

 $Y_i = b_1 X_1 + b_2 X_2 + \cdots + b_n X_n + \varepsilon_i$ Sociability, = .87 Talk  $1_i + .96$  Social Skills<sub>i</sub> + .92 Interest<sub>i</sub>  $+$  .00 Talk 2<sub>i</sub> - .10 Selfish<sub>i</sub> + .09 Liar<sub>i</sub> +  $\varepsilon_i$ Consideration<sub>i</sub> = .01 Talk 1<sub>i</sub> - .03 Social Skills<sub>i</sub> + .04 Interest<sub>i</sub>  $+$  .82 Talk 2<sub>i</sub> + .75 Selfish<sub>i</sub> + .70 Liar<sub>i</sub> +  $\varepsilon_i$ 

# Rappresentazione matematica dei fattori/componenti **Coefficienti = Pearson correlation<br>Coefficienti = Pearson correlation<br>Coefficiente correlazione al quadrato = R<sup>2</sup>**  $\rightarrow$  **quanta de**

Coefficiente correlazione al quadrato =  $R^2 \rightarrow$  quanta della

variabilità di una variabile è spiegata da un'altra

NOTE:

- Coefficienti = Pearson correlation<br>
Coefficiente correlazione al quadrato = R<sup>2</sup>  $\rightarrow$  quanta della<br>
variabilità di una variabile è spiegata da un'altra<br>
NOTE:<br>
1. Per ogni fattore: alcune variabili valore alto Vs altre (i della variabile sul fattore) variabilità di una variabile è spiegata da un'altra<br>
NOTE:<br>
1. Per ogni fattore: alcune variabili valore alto Vs altre (importanza<br>
della variabile sul fattore)<br>
2. Grafico ed equazioni rappresentano la stessa situazione<br>
- 
- Vaniabilità di diffattore: alcune variabili valore alto Vs altre (importanza<br>1. Per ogni fattore: alcune variabili valore alto Vs altre (importanza<br>della variabile sul fattore)<br>2. Grafico ed equazioni rappresentano la stes molto alto rispetto ad un fattore e molto basso rispetto agli altri

Rappresentazione matematica dei fattori/componenti<br>4- i pesi fattoriali individuati possono essere organizzati in una<br>matrice: matrice: **Presentazione matematica dei<br>Presentazione matematica dei<br>Presenta individuati possono ess<br>Presenta - righe = peso di ogni variabile per<br>Prighe = peso di ogni variabile per** Fresentazione matematica dei fattori/componenti<br>
i fattoriali individuati possono essere organizzati in una<br>
.:<br>
- colonne = fattori<br>
- righe = peso di ogni variabile per un fattore<br>fattori; 6 righe)

(es. : 2 fattori; 6 righe)

Matrice = A

\n
$$
A = \begin{bmatrix}\n.87 & .01 \\
.96 & -.03 \\
.92 & .04 \\
.00 & .82 \\
-.10 & .75 \\
.09 & .70\n\end{bmatrix}
$$
\nThat  $t$  is the following equation:

\n
$$
A = \begin{bmatrix}\n.87 & .01 \\
.96 & -.03 \\
.02 & .04 \\
.00 & .75 \\
.09 & .70\n\end{bmatrix}
$$

-Relazioniamo matrice A con equazioni fattoriali

**Rappresentazione matematica dei fattori/componenti<br>-Relazioniamo matrice A con equazioni fattoriali<br>- definizione di A = (in PCA) matrice dei componenti o (in analisi<br>fattoriale) matrice dei fattori** fattoriale) matrice dei fattori Francia dei Alexandrico dei componenti o (in analisi<br>
fattoriale) matrice dei fattori<br>
IZIONI alla base della matrice A:<br>
-I fattori algebrici rappresentano le dimensioni del mondo<br>
reale<br>
- la natura dei fattori ci permet

-ASSUNZIONI alla base della matrice A:

-I fattori algebrici rappresentano le dimensioni del mondo reale

hanno più importanza rispetto ad ogni fattore

# BOX APPROFONDIMENTO SUI PESI FATTORIALI

matrice di struttura VS matrice di disposizione

**Frame in the matematica dei fattori/componenti<br>
BOX APPROFONDIMENTO SUI PESI FATTORIALI<br>
matrice di struttura VS matrice di disposizione<br>
Fino a qui pesi fattoriali indicati come: sia coefficienti di correlazione, sia coe** Rappresentazione matemation<br>BOX APPROFONDIMENTO<br>Fino a qui pesi fattoriali indicati come: sia co<br>di regressione.<br>Entrambi concetti = relazione tra una variabile<br> $\rightarrow$ concetto chiave: il peso fattoriale da infor EXAPPROFONDIMENTO SUI PESI FATTORIALI<br>
matrice di struttura VS matrice di disposizione<br>
Fino a qui pesi fattoriali indicati come: sia coefficienti di correlazione, sia coefficienti<br>
di regressione.<br>
Entrambi concetti = rel BOX APPROFONDIMENTO SUI PESI FATTO<br>
matrice di struttura VS matrice di dispo<br>
Fino a qui pesi fattoriali indicati come: sia coefficienti di con<br>
di regressione.<br>
Entrambi concetti = relazione tra una variabile e un modell BOX APPROFONDIMENTO SUI PESI FATTORIALI<br>
matrice di struttura VS matrice di disposizione<br>
Fino a qui pesi fattoriali indicati come: sia coefficienti di correlazione, sia coefficienti<br>
di regressione.<br>
Entrambi concetti = matrice di struttura VS matrice di distemative di distruttura VS matrice di distemative di distruttura VS matrice di distruttura di distruttura di distemative di distruttura di distruttura di distemative di distruttura di Constitution volume in displosizione<br>
Constitution volume in displosizione<br>
Exponential displosizione, sia coefficienti<br>
Exponentiale e un modello lineare<br>
eso fattoriale da informazioni su contributo relativo che una<br>
e<br>

Entrambi concetti = relazione tra una variabile e un modello lineare

Trinicati come, sia doenicienti di correlazione, sia doenicienti<br>
azione tra una variabile e un modello lineare<br>
eso fattoriale = rappresenta entrambi (coeff.corr e coef.regg)<br>
e<br>
→ ORTOGONALE (fattori indipendenti; peso

# I VALORI FATTORIALI

# I valori fattoriali

# es. descrivere una persona

Sociability =  $.87$  Talk 1 +  $.96$  Social Skills +  $.92$  Interest  $+ .00$  Talk 2  $- .10$  Selfish  $+ .09$  Liar Sociability =  $(.87 \times 4) + (.96 \times 9) + (.92 \times 8) + (.00 \times 6)$  $-(.10 \times 8) + (.09 \times 6)$  $= 19.22$ Consideration = .01 Talk  $1 - .03$  Social Skills + .04 Interest  $+$  .82 Talk 2 + .75 Selfish + .70 Liar Consideration =  $(.01 \times 4) - (.03 \times 9) + (.04 \times 8) + (.82 \times 6)$  $+ (.75 \times 8) + (.70 \times 6)$  $= 15.21$ 

# I valori fattoriali

Descrizione di un fattore:

1 valori fattoriali<br>
ione di un fattore:<br>
- b = in termini di variabili che hanno un peso su di esso<br>
- in termini di media ponderata per ogni caso  $\begin{array}{|l|} \hline \textbf{I valori fattoriali} \\\hline \textbf{1} \\\hline \textbf{1} \\\hline \textbf{2} \\\hline \textbf{3} \\\hline \textbf{4} \\\hline \textbf{5} \\\hline \textbf{5} \\\hline \textbf{6} \\\hline \textbf{7} \\\hline \textbf{8} \\\hline \textbf{9} \\\hline \textbf{1} \\\hline \textbf{1} \\\hline \textbf{1} \\\hline \textbf{1} \\\hline \textbf{1} \\\hline \textbf{1} \\\hline \textbf{1} \\\hline \textbf{1} \\\hline \textbf{$ 

(es. per descrivere una persona e confrontarla con altre)

Punto critico = molto sensibile alla scala di misura delle variabili (se domande diverse con scale diverse  $\rightarrow$  non paragonabili)

> Metodo molto elementare vediamo metodi più sofisticati

# I valori fattoriali: metodo di regressione valori fattoriali: metodo d<br>experience per definire il punteggio<br>- equazione vi = b<sub>1</sub>x1+b<sub>2</sub>x2+....<sup>1</sup><br>- bs coefficiente di valore fattoriale valori fattoriali: metodo di regressione<br>
eteniche per definire il punteggio fattoriale<br>
- equazione Yi=b<sub>1</sub>x1+b2x2+....+bnxn+Ei<br>
- bs coefficiente di valore fattoriale

Diverse tecniche per definire il punteggio fattoriale

calcolato con metodo di regressione:

the per definire il punteggio fattoriale<br>
ione Vi=b<sub>1</sub>x1+b2x2+.... +bnxn+Ei<br>
fficiente di valore fattoriale<br>
calcolato con metodo di regressione:<br>
- il peso fattoriale è "aggiustato" per considerare<br>
l'iniziale correlazion

l'iniziale correlazione tra variabili

- la differenza nelle scale di misura è neutralizzata<br>- la differenza nelle scale di misura è neutralizzata<br>- la differenza nelle scale di misura è neutralizzata

# I valori fattoriali: metodo di regressione  $\begin{aligned} \hline \text{Valori fattoriali: metodo of } \text{FIDDO:} \\ \text{FIDDO:} \\ \text{F1} & = \text{R1}^+ \times \text{R} \\ \text{N1} & = \text{R2}^+ \times \text{R3} \\ \text{N2} & = \text{R3}^+ \times \text{R4} \\ \text{N3} & = \text{R4}^+ \times \text{R5}^+ \text{N5} \\ \text{N4} & = \text{R5}^+ \times \text{R6}^+ \text{N6} \\ \text{N5} & = \text{R6}^+ \times \text{R7}^+ \text{N6} \\ \text{N6} &$

METODO:

-B = matrice dei coefficienti di valore fattoriale

dove:  $R^{-1}$  = inversa di matrice di correlazione

A = matrice dei pesi fattoriali

Concetto = dividiamo i pesi fattoriali per i coefficienti di correlazione

B = matrice risultante (relazione tra ogni variabile e ogni fattore,

considerando la relazione originaria tra coppie di variabili)

B rappresenta una misura della relazione unica tra variabili e fattori

# I valori fattoriali: metodo di regressione

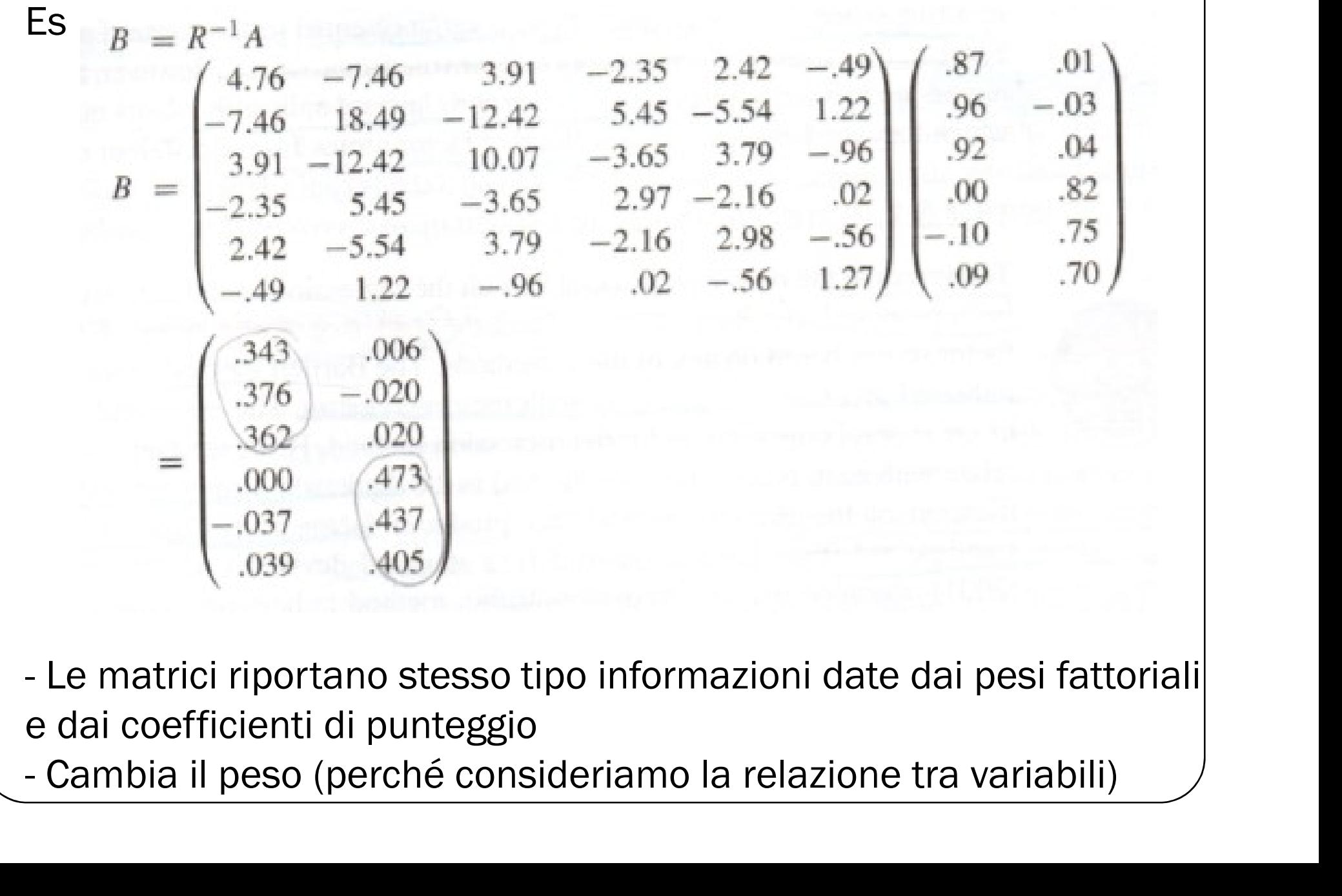

e dai coefficienti di punteggio

| Valori                                                                                        | Valori               | Extoriali:       | metodo             | di            | regression   |                 |    |         |
|-----------------------------------------------------------------------------------------------|----------------------|------------------|--------------------|---------------|--------------|-----------------|----|---------|
| Es                                                                                            | Sociability = .343   | Talk $1 + .376$  | Social             | Skills + .362 | Interest     |                 |    |         |
| $+ .000$                                                                                      | Talk $2 - .037$      | Selfish + .039   | Liar               |               |              |                 |    |         |
| Sociability = (.343 × 4) + (.376 × 9) + (.362 × 8) + (.000 × 6) $- (.037 × 8) + (.039 × 6)$   |                      |                  |                    |               |              |                 |    |         |
| $= 7.59$                                                                                      | Consideration = .006 | Talk $1 - .020$  | Social             | Skills + .020 | Interest     |                 |    |         |
| $+ .473$                                                                                      | Talk $2 + .437$      | Selfish + .405   | Liar               |               |              |                 |    |         |
| Consideration = (.006 × 4) - (.020 × 9) + (.020 × 8) + (.473 × 6) $+ (.437 × 8) + (.405 × 6)$ |                      |                  |                    |               |              |                 |    |         |
| $= 8.768$                                                                                     |                      |                  |                    |               |              |                 |    |         |
| Con tail equation i è possible                                                                | describe             | consione         | respecto           | alla          | domainada di |                 |    |         |
| ricerca iniziale.                                                                             | Tale tecnica per     | valori           | factoriali ha come | risultato     | valori       | cond: media = 0 |    |         |
| varianza = (score - score) <sup>2</sup> 2                                                     | -Punto               | debole = i valor | possono            | essere        | correlati    | con             | pi | fattori |

Con tali equazioni è possibile descrivere una persona rispetto alla domanda di ricerca iniziale.

-Tale tecnica per ottenere valori fattoriali ha come risultato valori con : media = 0 ;

-Punto debole = i valori possono essere correlati con più fattori

# I valori fattoriali: altri metodi

Per ovviare alla correlazione possibile nel metodo di regressione

- $\rightarrow$ Diversi aggiustamenti
- 2 i principali :

1) valori fattoriali: altri metodi<br>
1) valori fattoriali: altri metodo di regressione<br>
1) straggiustamenti<br>
1) metodo Barlett (fattori; punteggi fattoriali – multicollinearità)<br>
2) metodo Anderson-Rubin (punteggi fattorial 2) metodo Anderson-Rubin (punteggi fattoriali non correlati e standardizzati. Media = 0; std=1) → Diversi aggiustamenti<br>
2 i principali :<br>
1) metodo Barlett (fattori; punteggi fattoriali – mult<br>
2) metodo Anderson-Rubin (punteggi fattoriali no<br>
standardizzati. Media = 0; std=1)<br>
quale metodo utilizzare?<br>
Tabachnick odo Barlett (fattori; punteggi fattoriali – multicollinearità<br>odo Anderson-Rubin (punteggi fattoriali non correlati (<br>lizzati. Media = 0; std=1)<br>utilizzare?<br>Fidell (2011)<br>- se necessità di non correlazione = A.R.<br>- altrime odo Barlett (fattori; punteggi fattoriali – multicollinea<br>pdo Anderson-Rubin (punteggi fattoriali non correla<br>izzati. Media = 0; std=1)<br>utilizzare?<br>Fidell (2011)<br>- se necessità di non correlazione = A.R.<br>- altrimenti regre

quale metodo utilizzare?

- 
- 

# I valori fattoriali: utilizzo

Definizione =

Il valore fattoriale è un punteggio composito per ogni individuo su Demizione<br>Il valore fattoriale è un punteggio composito per ogni individuo su<br>un particolare fattore (o dimensione)<br>-<br>Riduzione del database<br>- condurre analisi con fattori (non con variabili originarie)<br>-Risolvere la colli

un particolare fattore (o dimensione)

UTILIZZI:

- -Riduzione del database
- -Risolvere la collinearità per la regressione multipla<br>-Riduzione del database<br>- Condurre analisi con fattori (non con variabili originarie)<br>-Risolvere la collinearità per la regressione multipla
- 

# Individuare i fattori/componenti 1. **Individuare i fattori/**<br>1. Concetto di fattore<br>2. Sua rappresentazione grafica 1. Jundividuare i fattori/compon<br>2. Sua rappresentazione grafica<br>2. Sua rappresentazione grafica<br>3. Sua rappresentazione algebrica

Punto situazione:

- 
- 
- 
- 1. Individuare i fattori/componer<br>3. Sua rappresentazione grafica<br>3. Sua rappresentazione algebrica<br>4. Costruzione di un valore/punteggio composito c 4. Costruzione di un valore/punteggio composito che rappresenta la "performance" di un caso (individuo) in un singolo fattore

# COME INDIVIDUARE I FATTORI?

# Individuare i fattori/componenti: scelta del metodo Individuare i fattori/componenti: scelta del metodo<br>Tinsley & Tinsley (1987): 2 elementi cruciali nella scelta del metodo<br>a) Se vogliamo generalizzare o no Individuare i fattori/componenti: scelta<br>Tinsley & Tinsley (1987): 2 elementi cruciali nella s<br>a) Se vogliamo generalizzare o no<br>b) Esplorazione dati o conferma ipotesi Individuare i fattori/componenti: scelta<br>Tinsley & Tinsley (1987): 2 elementi cruciali nella<br>a) Se vogliamo generalizzare o no<br>b) Esplorazione dati o conferma ipotesi<br>(es. confirmatory factor analysis : Pedhazur e Shmelkin

- 
- 

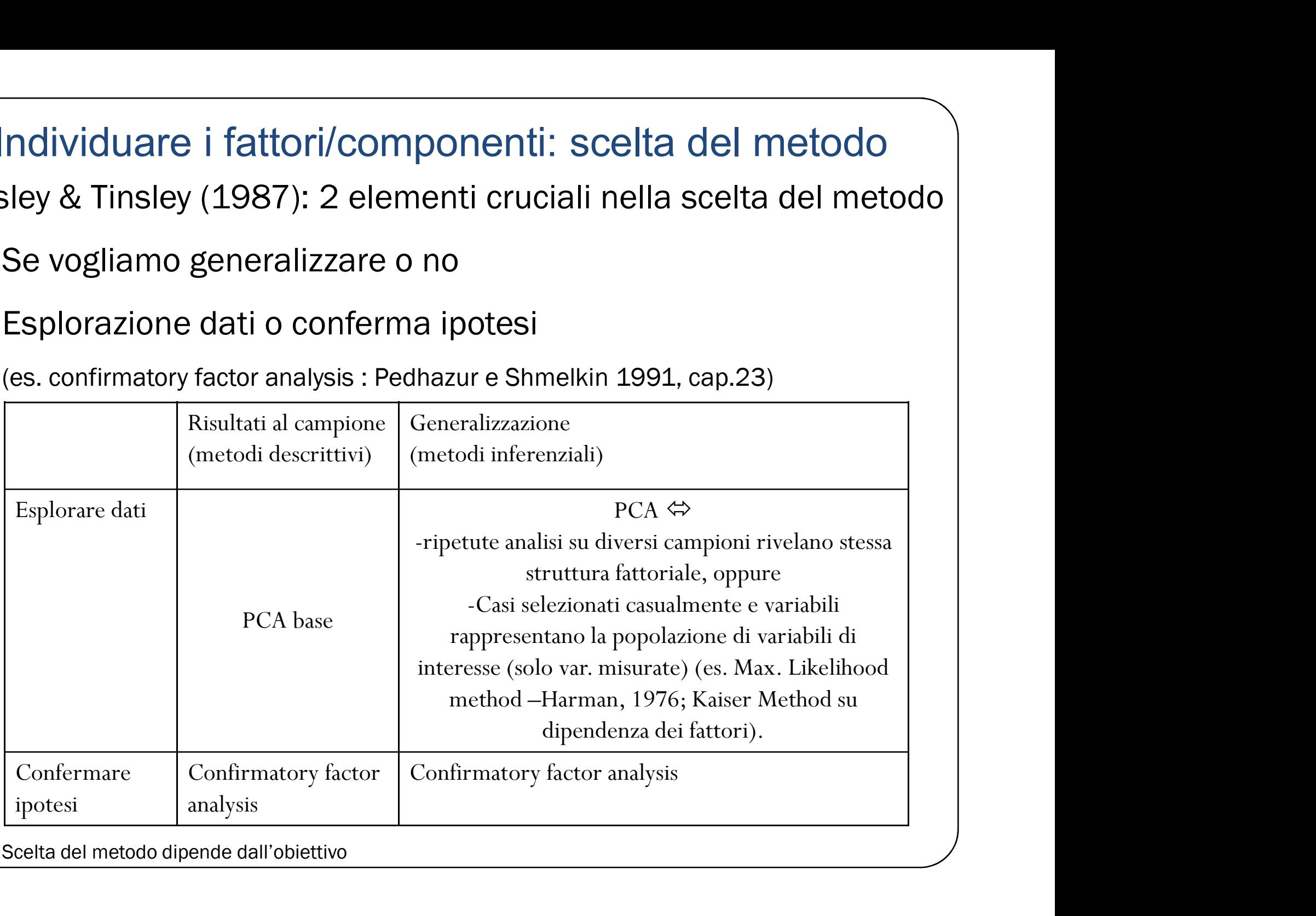

Scelta del metodo dipende dall'obiettivo

# Individuare i fattori/componenti: le comunalità

# Definizione di comunalità:

- La comunalità esprime la proporzione della varianza di ogni variabile riprodotta da un certo numero di componenti. Essendo una proporzione, essa varia tra zero e uno. Quindi ci dice quanta varianza perdiamo di ciascuna variabile, tenendo conto delle componenti che abbiamo deciso di utilizzare.
- Le comunalità indicano la parte di varianza spiegata di ogni indicatore, considerando il modello fattoriale stimato
- Vanno tendenzialmente tenuti in considerazione item o variabili che abbiano un valore di comunalità di almeno .500

# Logica della comunalità:

Nella matrice R è possibile calcolare il valore della variabilità (ovvero la varianza) per ogni variabile.

# Individuare i fattori/componenti: le comunalità

Logica della comunalità:

Varianza per ogni variabile

$$
S^{2} = \frac{\sum_{i=1}^{n} (X_{i} - \overline{X})^{2}}{n-1}
$$

La varianza totale di ogni variabile ha due componenti:

• una parte è specifica di quella variabile (varianza unica, con una componente di errore definita varianza random) La varianza totale di ogni variabile ha due compone<br>
• una parte è specifica di quella variabile (varianza university of the variabile (varianza university of the divide of the variability of the proportione di varianza c  $S^2 = \frac{m}{n-1}$ <br>
e di ogni variabile ha due componenti:<br>
cifica di quella variabile (varianza unica, con una componente di<br>
rianza random)<br>
divisa con le altre variabili (varianza comune)<br>
ne di varianza comune presente i  $\overline{B}$ <br>
e di ogni variabile ha due componenti:<br>
cifica di quella variabile (varianza unica, con una componente di<br>
rianza random)<br>
one di varianza comune presente in una variabile è nota come<br>
COMUNALITA'<br>
- 0 = variabi

• una parte è condivisa con le altre variabili (varianza comune)

 $\rightarrow$  La proporzione di varianza comune presente in una variabile è nota come COMUNALITA'

- 
- 

La varianza totale di ogni variabile ha due componenti:<br>
• una parte è specifica di quella variabile (varianza unica, con una componente di<br>
• una parte è condivisa con le altre variabili (varianza comune)<br>
•  $\rightarrow$  La prop • una parte è specifica di quella variabile (varianza unica, con una componente di<br>errore definita varianza random)<br>• una parte è condivisa con le altre variabili (varianza comune)<br>• **1 a proporzione di varianza comune pre** 

# Individuare i fattori: le comunalità<br>Prima di eseguire la PCA dovremmo conoscere la varianza in comune – empasse<br>Risoluzione del problema: 2 opzioni Individuare i fattori: le comunalità

# Risoluzione del problema: 2 opzioni

- assumiamo che tutta VARIANZA sia varianza comune are i fattori: le comunalità<br>
dovremmo conoscere la varianza in comune – empa<br>
: 2 opzioni<br>
- assumiamo che tutta VARIANZA sia varianza comu<br>
(comunalità =1)<br>
- stimiamo la comunalità per ogni variabile are i fattori: le comunalità<br>
dovremmo conoscere la varianza in comune – empasse<br>
: 2 opzioni<br>
- assumiamo che tutta VARIANZA sia varianza comune<br>
(comunalità =1)<br>
- stimiamo la comunalità per ogni variabile<br>
- formazioni
- 

Possiamo usare le informazioni contenute in R² per ogni variabile

es. Multipla lm usando "selfish" come altre varianza in comune - empasse<br>
uzione del problema: 2 opzioni<br>
- assumiamo che tutta VARIANZA sia varianza comune<br>
(comunalità =1)<br>
- stimiamo la comunalità per ogni variabile<br>
Po Signale la Ferrantime estesse la talianza mesmano en enganti di mesidiante di "sessualmano che tutta VARIANZA sia varianza comune (comunalità =1)<br>
- stimiamo la comunalità per ogni variabile<br>
Possiamo usare le informazion le variabili.

Da qui procediamo con L'ESTRAZIONE FATTORIALE

### Criteri di scelta del numero di componenti

### 1. Variabilità spiegata

si fissa una soglia minima di variabilità spiegata (in percentuale rispetto alla variabilità totale che è pari alla traccia della matrice di correlazione/di varianze e covarianze);

### 2. Eigenvalue-one (per variabili standardizzate)

Poiché le variabili originarie standardizzate hanno varianza unitaria si scelgono solo gli autovalori maggioridi uno (i quali esprimono CP che, essendo la varianza maggiore di uno, sintetizzano maggiore informazione rispetto alle singole variabili originarie);

### 3. Scree-Test

si considerano le CP i cui autovalori precedono il salto massimo di variabilità spiegata.

# Letture consigliate

- Letture consigliate<br>• Field, A. (2002) Discovering statistics using SPSS (2° ed.)<br>Sage publication. Chap 15.<br>• Lattin, J. Et al. (2005) Analyzing Multivariate Data. Chap 4. **Etture consigliate**<br>Field, A. (2002) Discovering statistics using SPSS (2° ed.)<br>Sage publication. Chap 15.<br>Lattin, J. Et al. (2005) Analyzing Multivariate Data. Chap 4 Letture consigliate<br>• Field, A. (2002) Discovering statistics using SPSS (2° ed.)<br>Sage publication. Chap 15.<br>• Lattin, J. Et al. (2005) Analyzing Multivariate Data. Chap 4.
- 

# Caso studio

# UNO STUDIO DI CASO

### Un caso studio: lo stato di salute di alcune aziende

### Ipotesi della ricerca:

Gli indicatori di bilancio, pur essendo molteplici, rappresentano l'espressione di due fattori latenti:

- · la performance economica dell'azienda;
- l'equilibrio finanziario dell'azienda:

### Objettivo dell'analisi:

È quella di individuare la migliore sintesi degli indici di bilancio che consenta di ordinare le aziende sulla base dei due fattori ipotizzati.

Essendo le variabili tutte di natura numerica, si utilizza l'Analisi delle Componenti Principali.

### indicatori di performance aziendali

### · Le variabili:

- ECON.PRO -> economic profit , differenziale tra rendimento del capitale investito ed il suo costo - CASH  $\sim$  cash flow sul fatturato in %
- LAVOR.VA costo del lavoro sul valore aggiunto, in%
- $-$  ROE  $\sim$  return on equity, utile netto sul patrimonio, in<sup>o</sup>i-
- $-$  INDE.CAP  $\geq$  indebitamento sul capitale proprio
- $-$ **FATTURATO**

Le variabili considerate nel dataset. Fonte: Zani S. (2000). Analisi dei dati statistici, volume II. Editore Giuffrè

### Un caso studio: il dataset

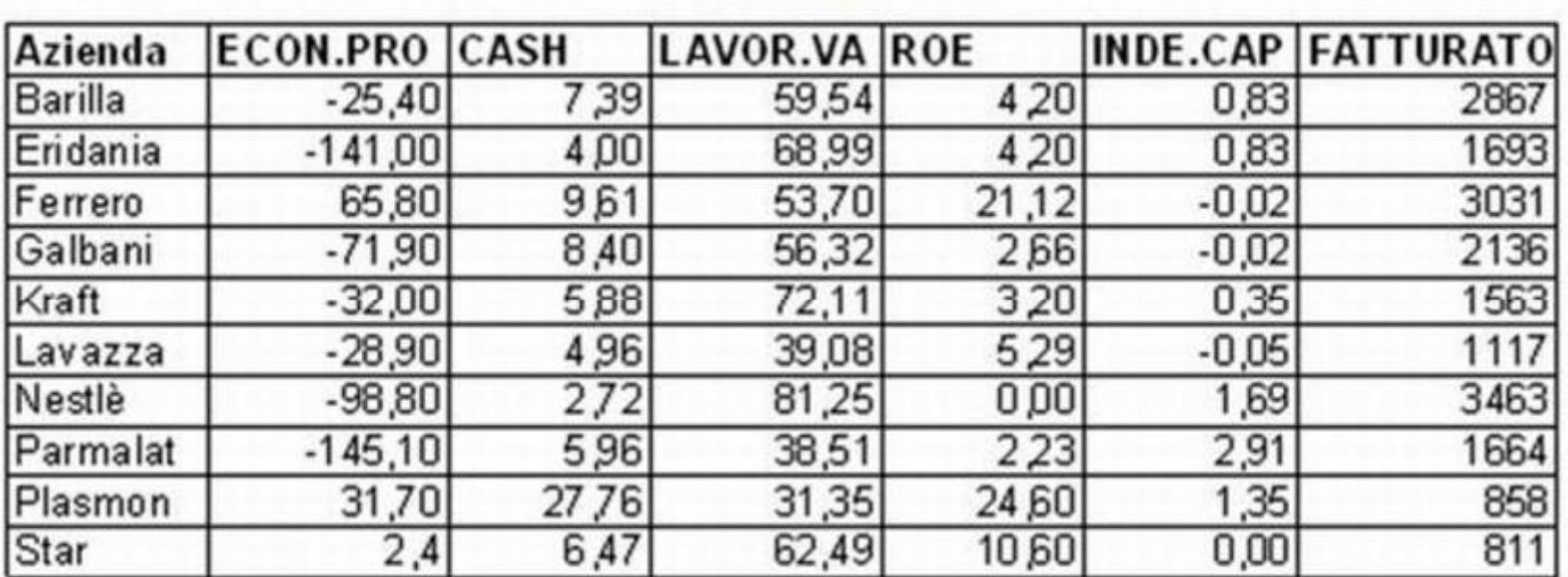

Le 5000 società leader, supplemento a Milano Finanza, 1998;

Il dataset. Data la disomogeneità delle varibili si procede standardizzando le stesse.

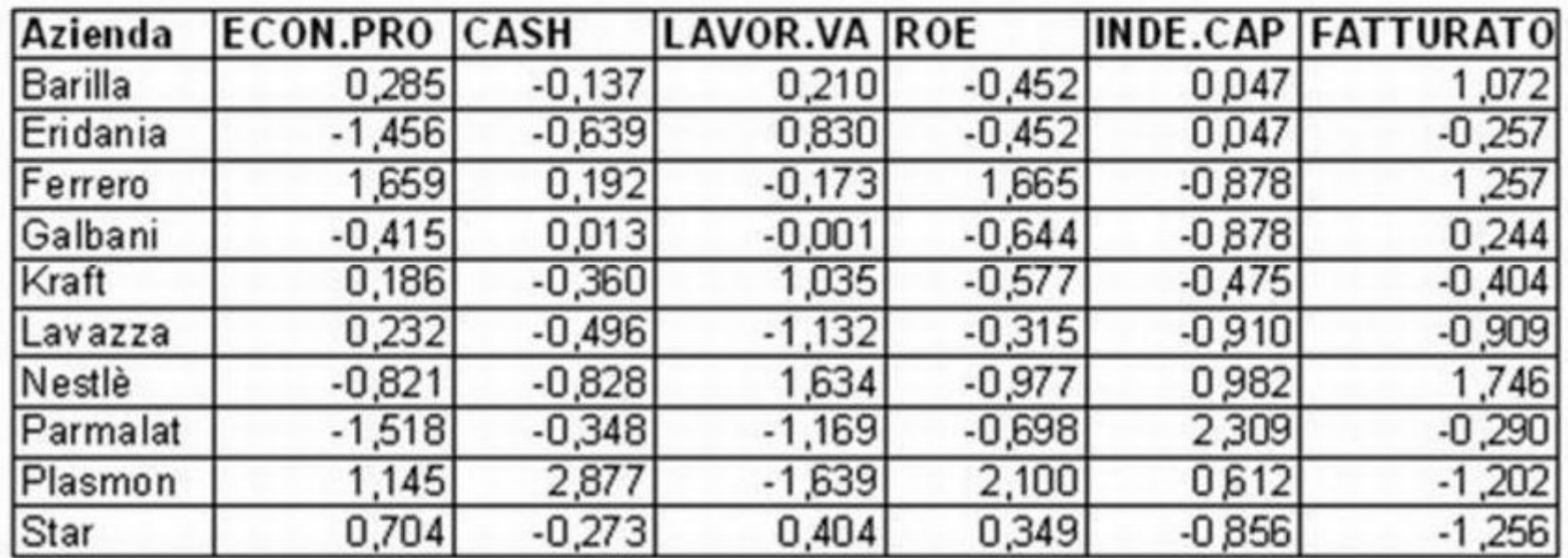

Un caso studio: la matrice dei dati standardizzati

Matrice dei dati standardizzati.

### Un caso studio: la matrice di correlazione

### L'osservzione della matrice di correlazione è una fase importante:

se tutte le variabili fossero non correlate tra di loro non avrebbe senso procedere con un metodo fattoriale, infatti si avrebbero tante componenti quante variabili osservate.

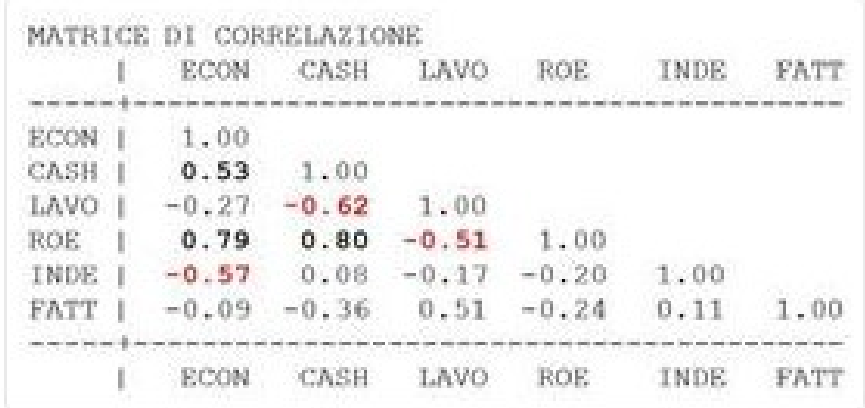

# Un caso studio: scelta delle componenti

Autovalori della matrice di correlazione

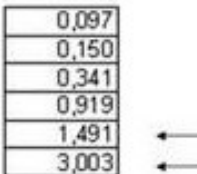

Li ordiniamo in ordine decrescente:

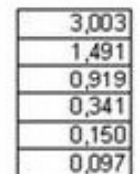

Calcoliamo la percentuale di variabilità spiegata da ognuno di essi:

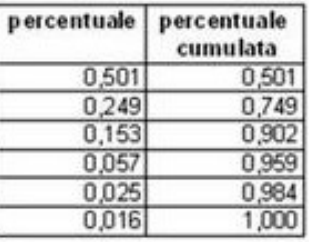

Si selezionano le prime due CP:

- spiegano il 74% della variabilità totale

- hanno autovalori superiori a 1

### I due spazi dell'analisi

La ricerca dello spazio di dimensioni ridotte che sintetizzi nella maniera più efficiente la struttura informativa contenuta nella matrice dei dati originari può essere effettuata sia rispetto agli individui sia rispetto alle variabili.

Si parla così di analisi:

- · dei punti-unità nello spazio delle variabili. Si ricercano gli autovalori e gli autovettori della matrice  $\tilde{\chi}$ '  $\tilde{\chi}$
- · dei punti-variabile nello spazio degli individui Si ricercano gli autovalori e gli autovettori della matrice trasposta  $\tilde{\mathbf{x}} \cdot \tilde{\mathbf{x}}'$

Si può dimostrare che gli autovalori ottenuti nelle due analisi coincidono.

Ciò implica che le CP individuate sono le stesse anche se differiscono nei due spazi per la diversa unità di misura delle colonne di X rispetto alle righe (standardizzate le prime, non le seconde).

L'analisi nello spazio degli individui permette di "interpretare" il significato delle variabili latenti selezionate.

L'analisi nello spazio delle variabili individua un ordinamento delle unità rispetto alle variabili latenti selezionate.

### Un caso studio: Analisi dei punti-unità

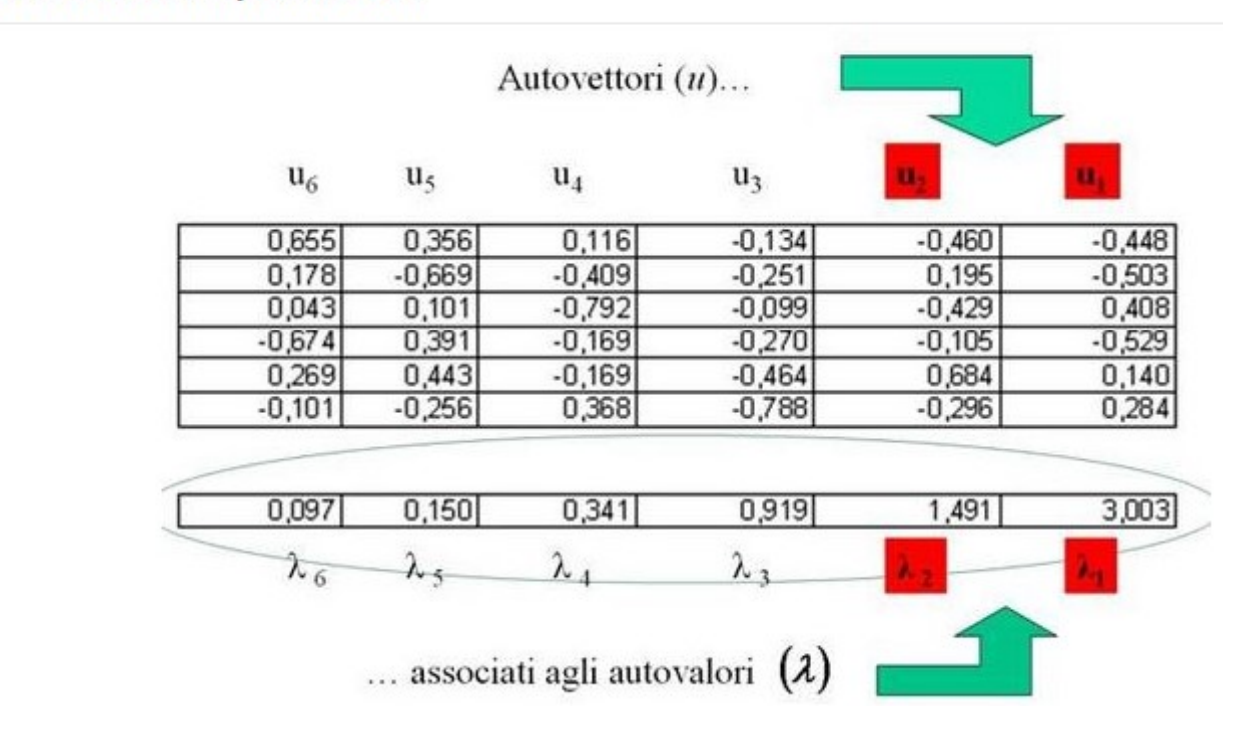

# Un caso studio: coordinate delle aziende

Coordinate degli individui sulla prima componente

Matrice dei dati standardizzati (10x6)

Autovettore  $\mathbf{u}_1(6xI)$ 

 $-0,448$  $-0,503$ 0,408  $-0,529$  $0,140$ 0,284

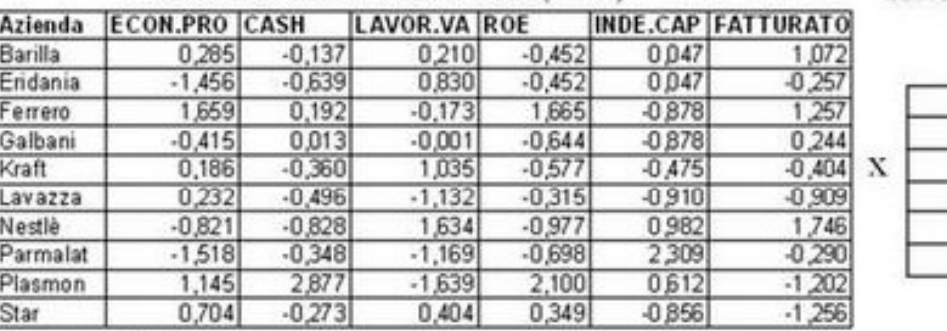

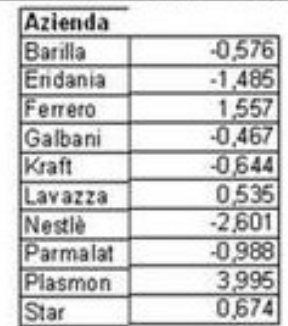

 $\equiv$ 

Una volta determinato il sottospazio ottimale ad h dimensioni individuato dagli h autovettori  $\{u_1, u_2, \ldots, u_j, \ldots, u_b\}$  le coordinate dell'i-mo punto-unità sull'j-mo asse fattoriale saranno  $CP<sub>j</sub>(i) = x<sub>i</sub> \cdot u<sub>j</sub>$ 

Nel nostro esempio le coordinate dei puntiunità (le aziende) sulla prima componente sono pari al prodotto di ogni riga della matrice dei dati per la colonna dell'autovettore u1

 $CP<sub>1</sub>(i) = x<sub>i</sub> \cdot u<sub>1</sub>$ 

Coordinate (10x1)

# Un caso studio: lº piano fattoriale delle aziende

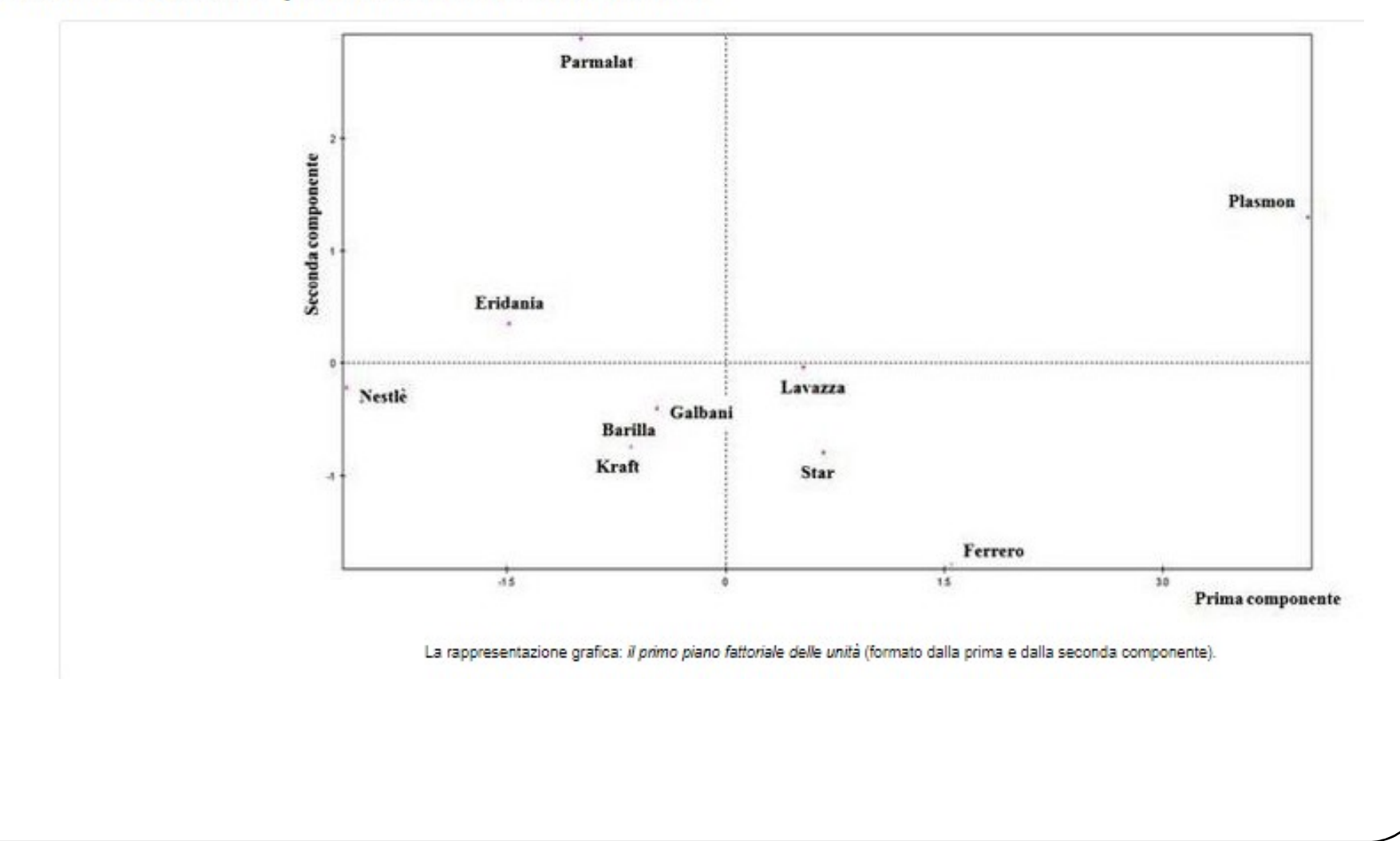

### Un caso studio: le coordinate dei punti-variabile

Analogamente all'analisi delle unità, per le variabili li coordinate si calcolano moltiplicando le righe della matrice trasposta X' per il vettore degli autovalori {v1, v2, ..., vj, ..., vh}.

Nell'immagine di fianco si riportano le coordinate dei punti-variabile sulle prime due componenti.

In generale, la correlazione variabile-componente è data dal coseno dell'angolo tra i due vettori. Più l'angolo è stretto e maggiore sarà la correlazione. La correlazione è nulla per angoli di 90°.

Quando l'analisi è effettuata sulla matrice di correlazione, le coordinate possono essere interpretate come coefficienti di correlazione delle variabili originarie rispetto alle componenti considerate.

Così, nel nostro caso studio, si può affermare che il ROE è fortemente correlato in maniera positiva con CP<sub>1</sub> ed è incorrelato con CP<sub>2</sub>.

L'analisi di queste coordinate consente di interpretare le componenti latenti!!

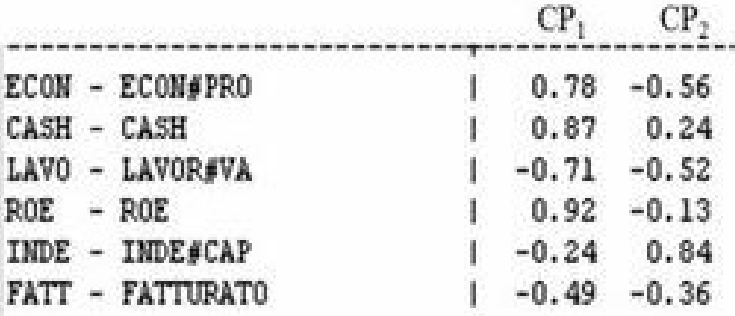

Le coordinate dei punti-variabile.

# Un caso studio: lº piano fattoriale delle variabili

### Interpretazione

Le variabili correlate con la prima CP suggeriscono di interpretare lo stesso come una sintesi di redditività:

- · a destra vi è una redditività alta
- · a sinistra una redditività bassa:

### La seconda CP discrimina sull'indebitamento:

- · in alto si posizioneranno le aziende ad alto tasso di indebitamento
- · in basso quelle che sono meno indebitate.

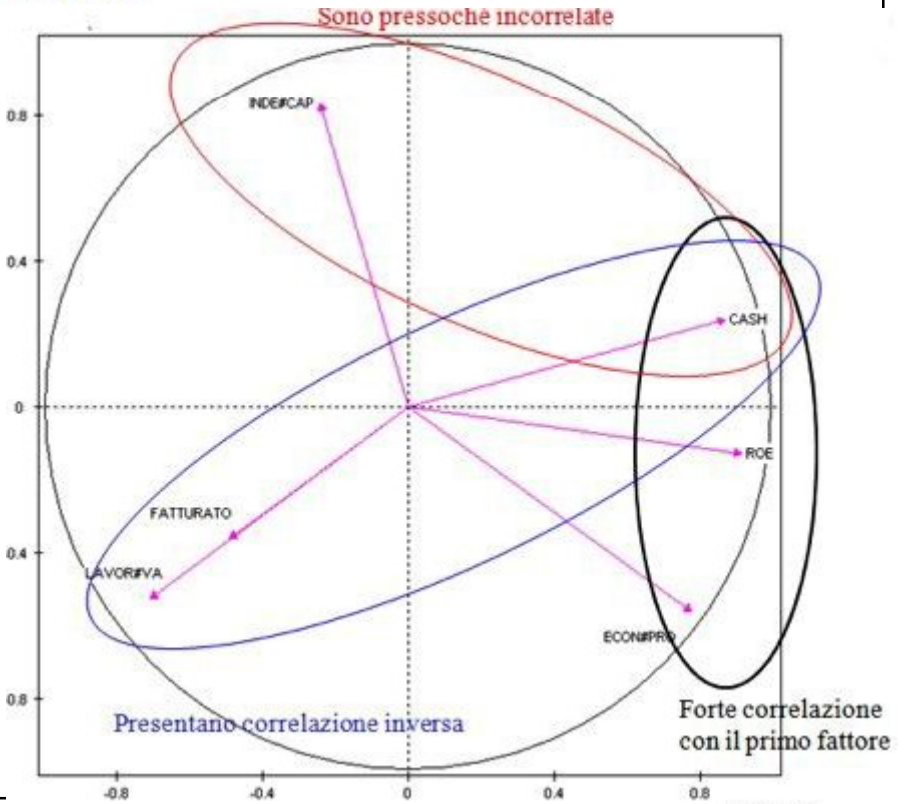

# Un caso studio: Interpretazione dei punti-aziende

# Alcune osservazioni

La Plasmon presenta elevatissimi valori di redditività (CP1) e un indebitamento sopra la media  $(CP2)$ .

La Parmalat presenta scarsi valori di redditività (CP1) e un fortissimo indebitamento sopra la media  $(CP2)$ .

Le aziende vicino al centro degli assi presentano redditività e indebitamento nella media.

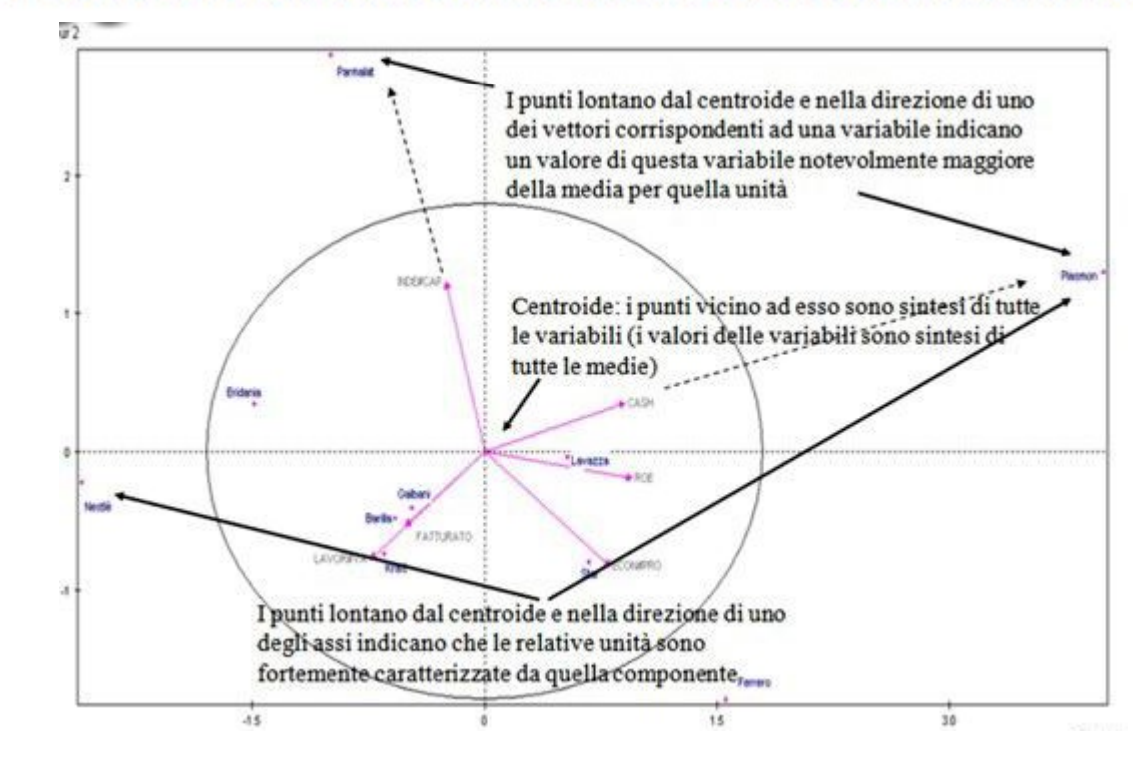

### Punti supplementari

Sui piani fattoriali, risultato dell'analisi, è possibile proiettare alcuni punti in supplementare.

### Punti-unità in supplementare

Non concorrono a determinare la soluzione fattoriale ma sono proiettati sui piani fattoriali per studiare la loro prossimità con i punti-unità che hanno concorso a determinare le componenti principali.

Esempi:

- · nuove osservazioni;
- · osservazioni "di controllo"

### Punti-variabile in supplementare

Non concorrono a determinare la soluzione fattoriale ma sono proiettati sui piani fattoriali per studiare la loro correlazione con le componenti principali.

Esempi:

- · variabili socio-demografiche
- · variabili ridondanti